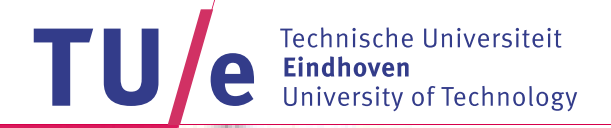

# Facility Logistics Management

Ivo Adan

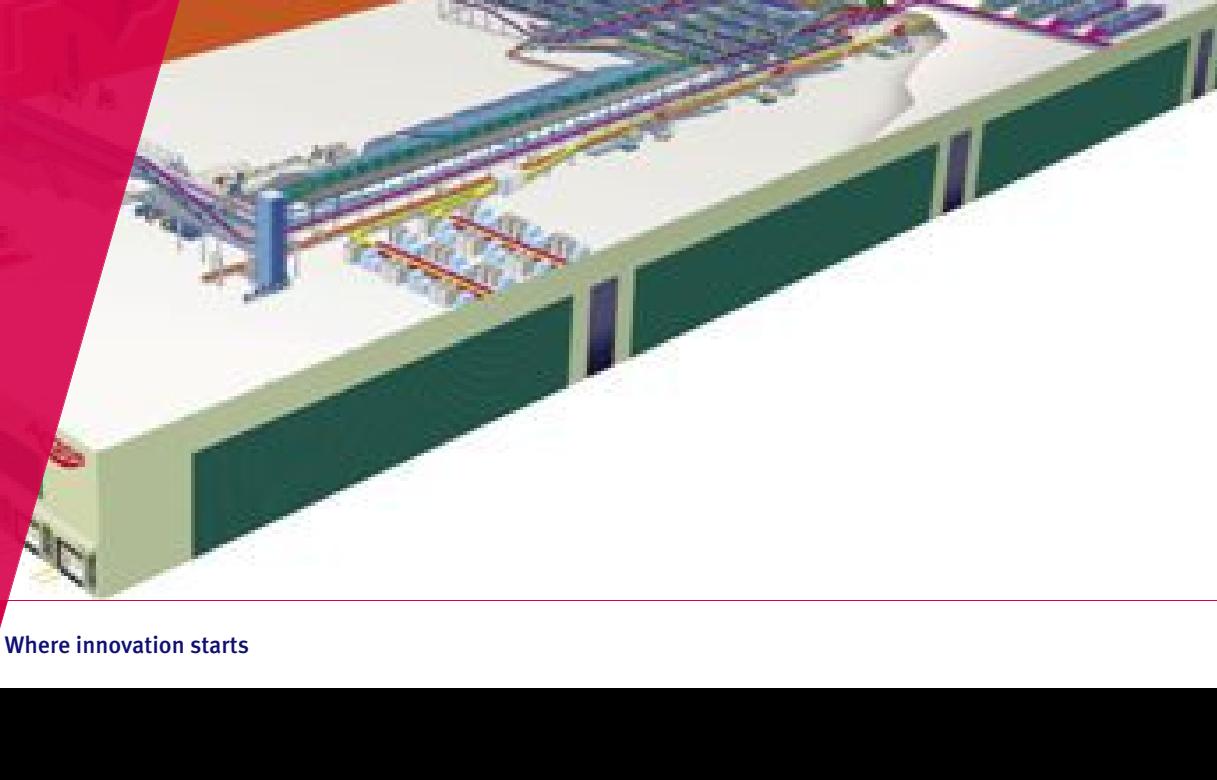

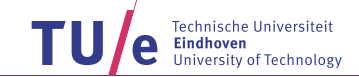

Exponential closed networks: Closed Jackson Networks

- Workstations 1, ..., M
- Workstation  $m$  has  $c_m$  parallel identical machines
- *N* circulating jobs (*N* is the population size)
- Service times in workstation m are Exponential with rate  $\mu_m$
- Service is in order of arrival
- Routing: job moves from workstation  $m$  to  $n$  with probability  $p_{mn}$

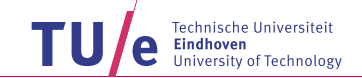

## Exponential closed networks: Closed Jackson Networks

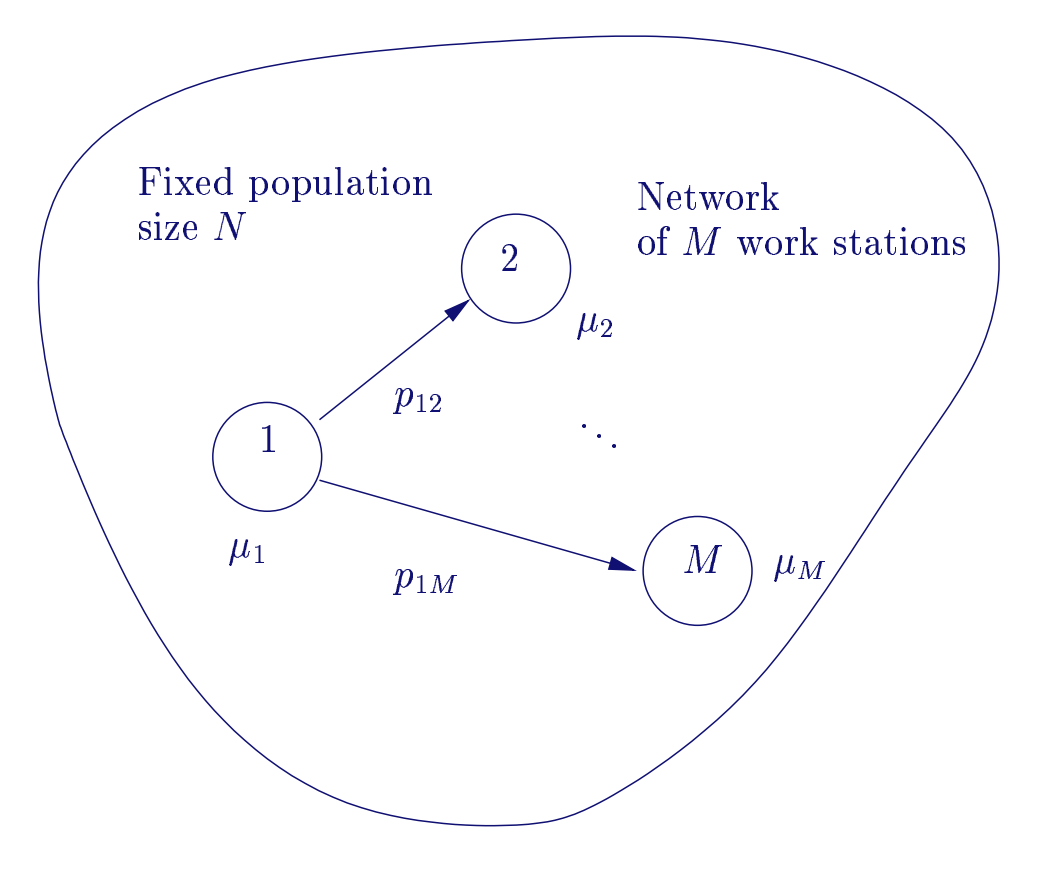

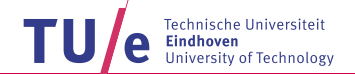

#### Example: Robotic barn

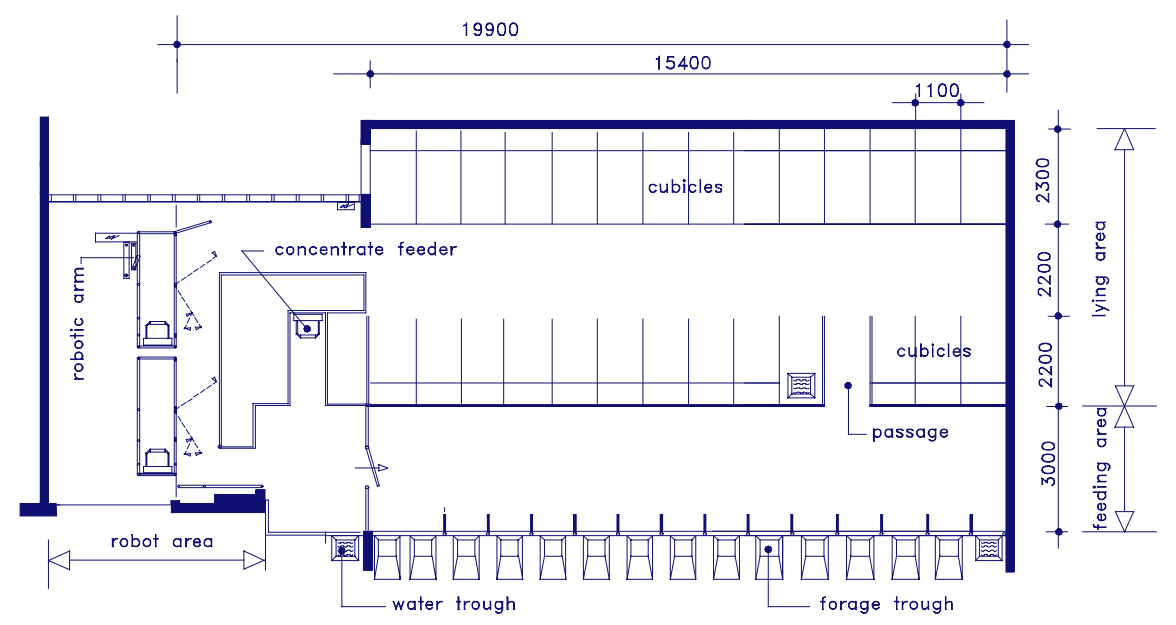

- Design issues
	- Number of robots
	- Number and location of feeders, troughs, drinking places, cubicles

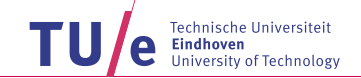

## Example: Robotic barn

- Closed network with N circulating cows and workstations:
	- 1. Milking robot
	- 2. Concentrate feeder
	- 3. Forage lane
	- 4. Water trough
	- 5. Cubicle
	- 6. Walking

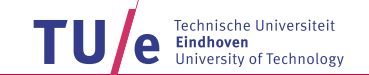

# Example: Robotic barn

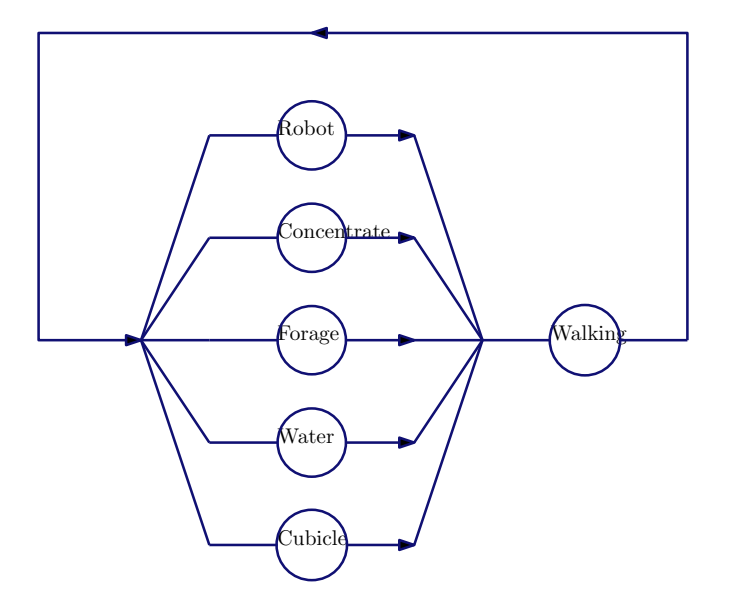

Technische Universiteit<br>**Eindhoven**<br>University of Technology e

#### Example: Zone-Picking

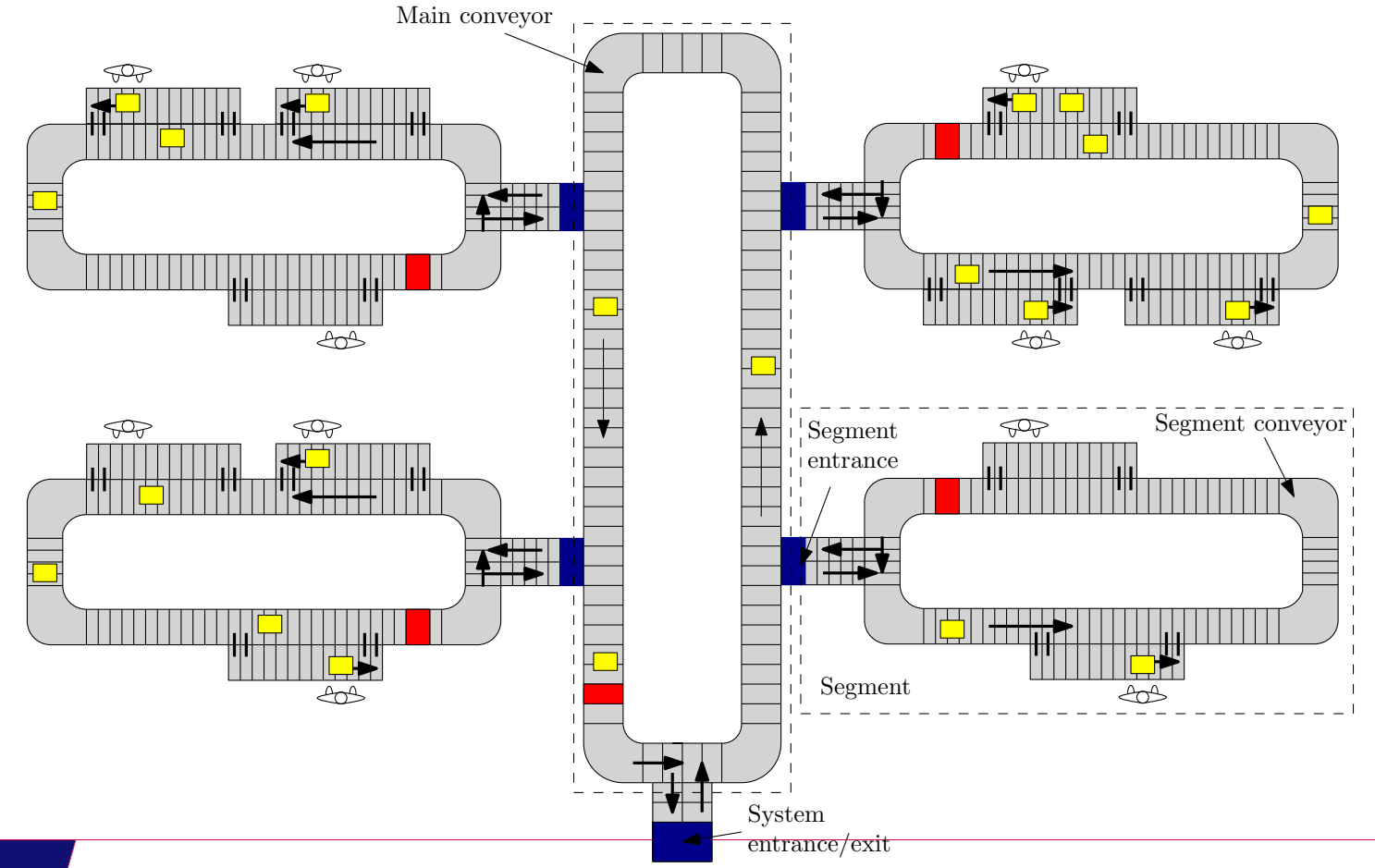

7 Wednesday March 31

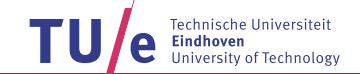

# Example: Zone-Picking

- Key features
	- Man-to-goods solution
	- Work-load control at multiple levels
	- Limited buffer space at zones
	- Recirculation (on main and local loops)
- Design issues
	- Layout of the network
	- Number and size of zones
	- Location of items
	- Number of pickers
	- Required WIP level

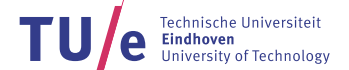

# Example: Single Zone

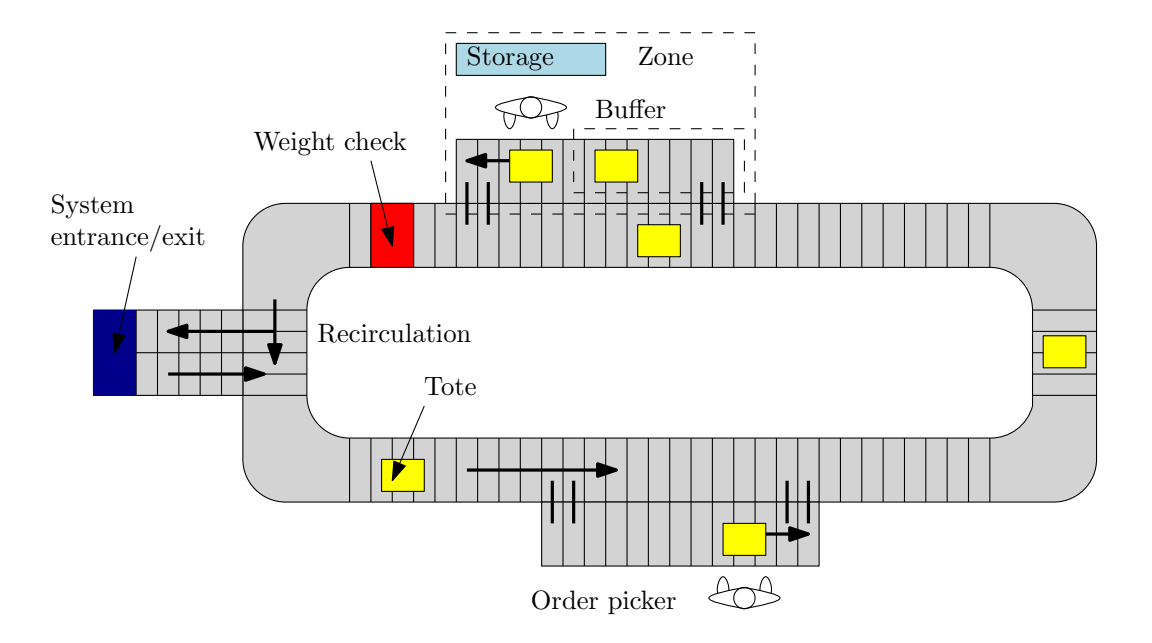

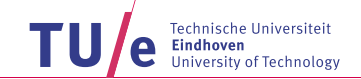

Example: Single Zone

- Closed network with N circulating totes and workstations:
	- 1. System entrance/exit
	- 2. Conveyors
	- 3. Picking zones

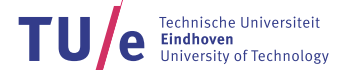

# Example: Single Zone

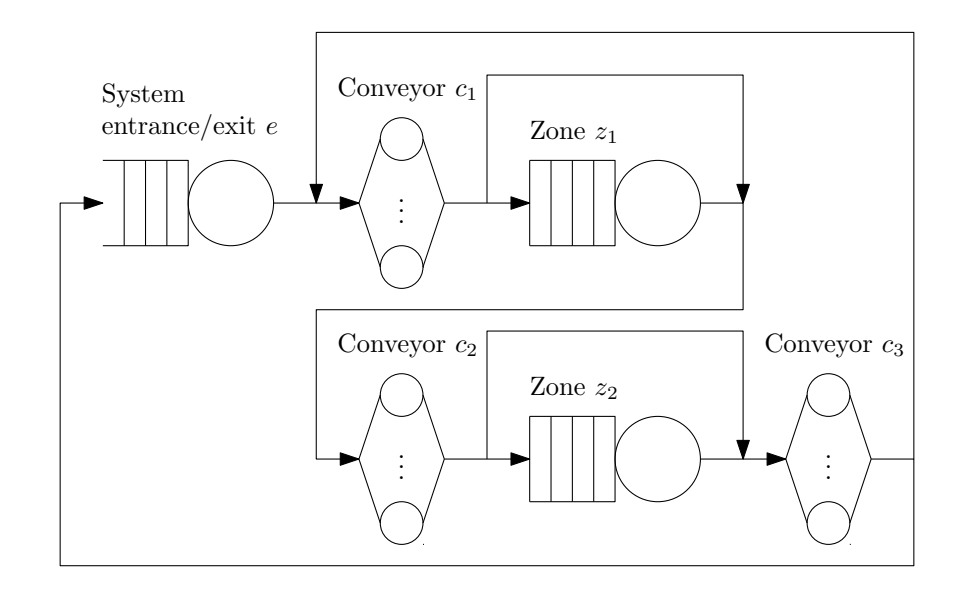

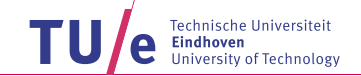

Kiva robot **CONFIDENTIAL CONFIDENTIAL CONFIDENTIAL CONFIDENTIAL CONFIDENTIAL CONFIDENTIAL CONFIDENTIAL CONFIDENTIAL CONFIDENTIAL CONFIDENTIAL CONFIDENTIAL CONFIDENTIAL CONFIDENTIAL CONFIDENTIAL CONFIDENTIAL CONFIDENTIAL CO** 

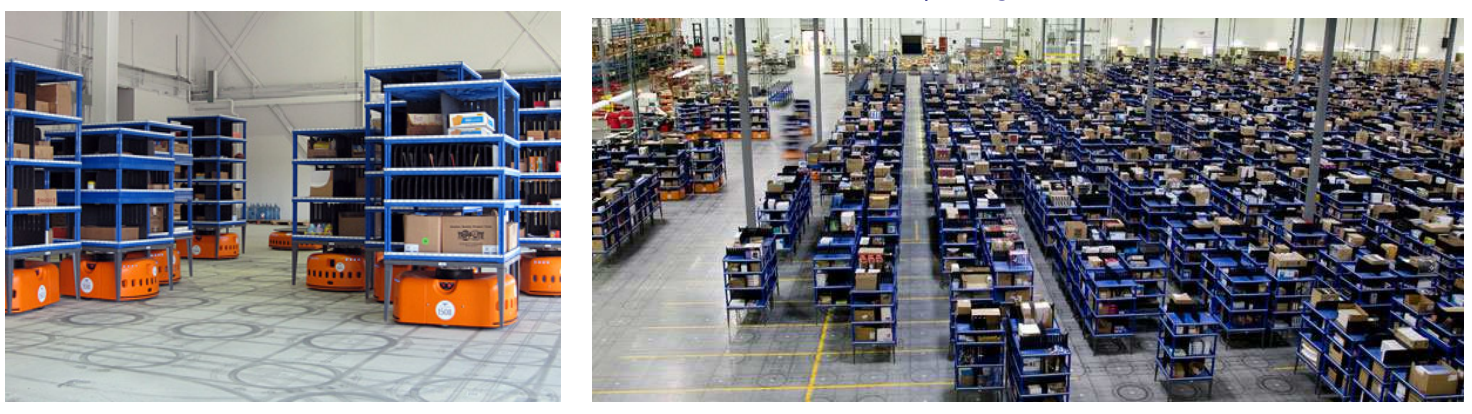

- Key features
	- High throughput capability, flexibility and scalability
- Design issues
	- Number and routing of robots
	- Storage location of racks
	- Number and location of pick locations

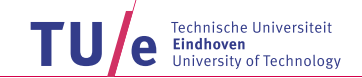

- Closed queueing network model with N circulating robots and workstations:
	- 1. Picking station
	- 2. Storage/retrieval

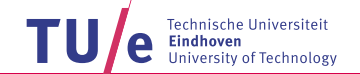

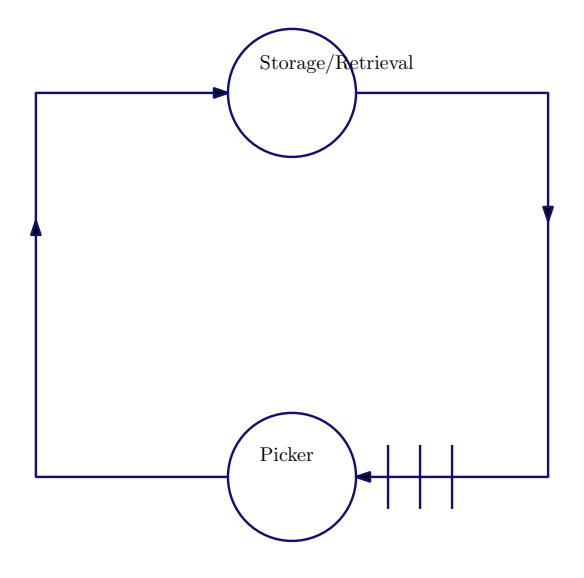

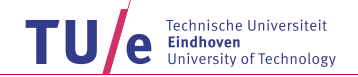

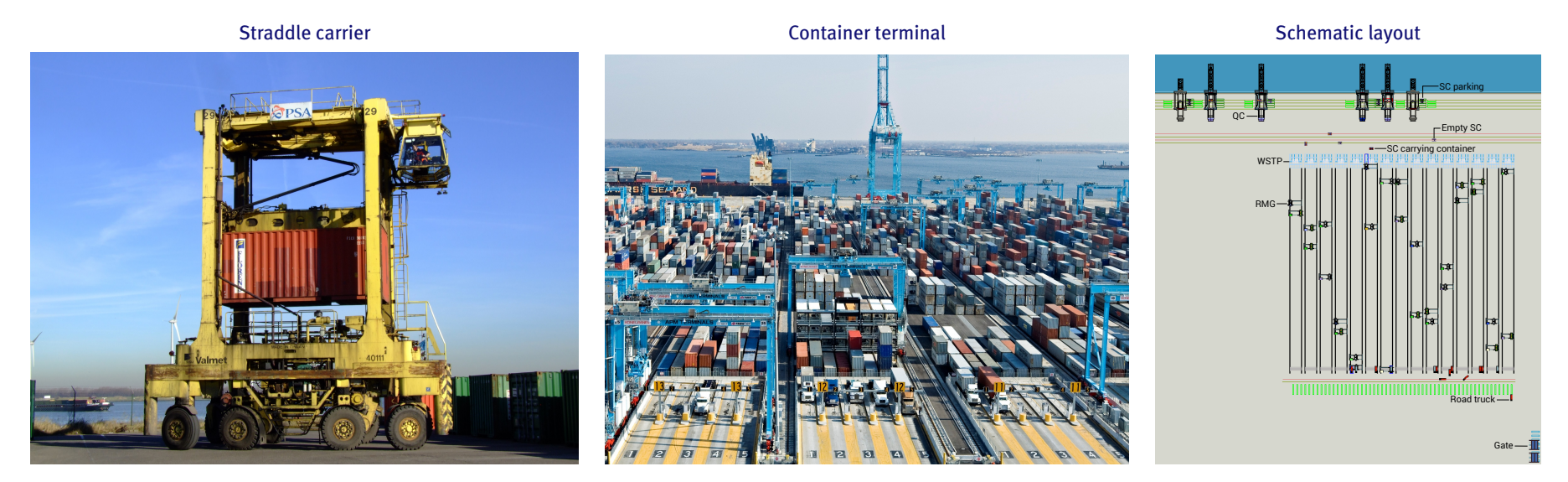

- Design issues
	- Number of quay cranes
	- Number of straddle carriers

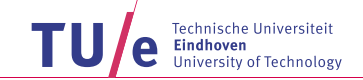

- Closed queueing network model with N circulating straddle carriers and workstations:
	- 1. Quay cranes
	- 2. Gantry cranes
	- 3. Transportation

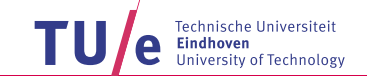

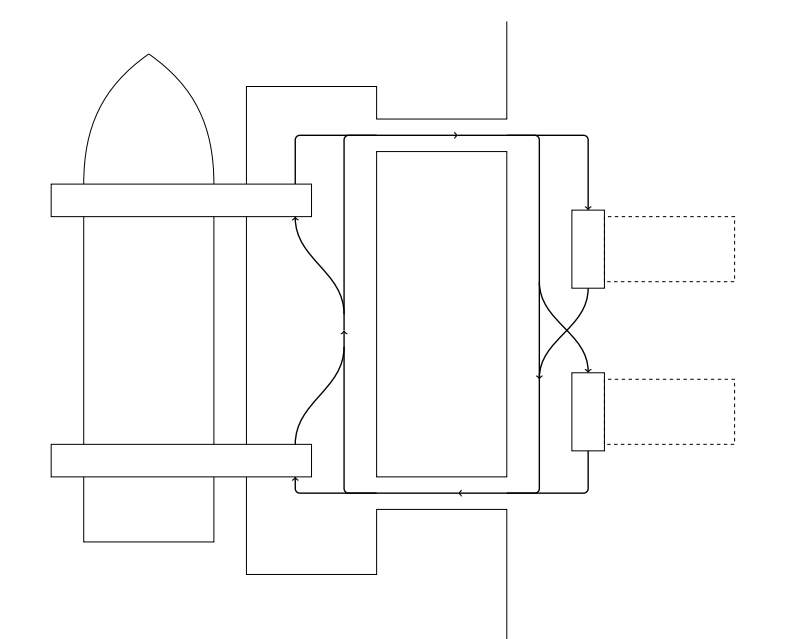

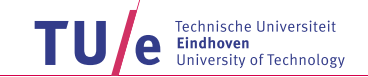

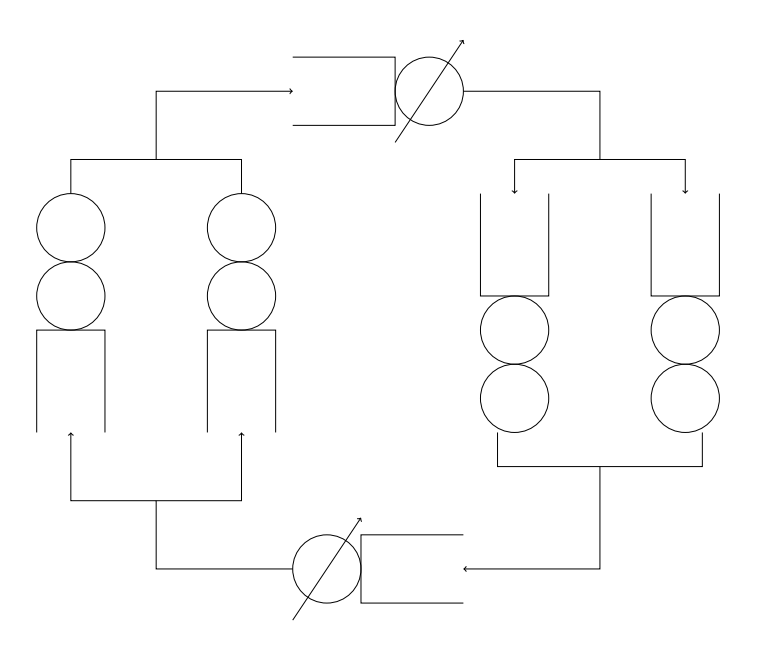

Exponential closed Single server network: Closed Jackson Networks

- Network states  $\underline{k}=(k_1,...,k_M)$  where  $k_m$  is number in station  $m$ : Note  $\sum_{m=1}^M k_m=N$  so  $\binom{N+M-1}{M-1}$  states
- State probabilities  $p(k_1, k_2, ..., k_M)$  satisfy balance equations  $(c_m = 1)$

$$
\rho(\underline{k}) \sum_{m=1}^{M} \mu_m \epsilon(k_m) = \sum_{n=1}^{M} \sum_{m=1}^{M} \rho(\underline{k} + \underline{e}_n - \underline{e}_m) \mu_n p_{nm} \epsilon(k_m)
$$

where  $\underline{e}_m = (0, \ldots, 1, \ldots, 0)$  with 1 at place m and  $\epsilon(k) =$  $\int 1$  if  $k > 0$ 0 else

• State probabilities  $p(k_1, k_2, ..., k_M)$  have product form

$$
p(\underline{k}) = Cp_1(k_1)p_2(k_2)\cdots p_M(k_M)
$$

where C is normalizing constant and

$$
p_m(k_m) = \left(\frac{v_m}{\mu_m}\right)^{k_m}, \quad k_m = 0, 1, \dots
$$

with  $v_m$  the "arrival rate" to workstation m: Again the product of  $M/M/1$  solutions!

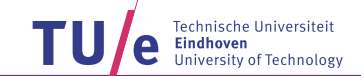

# Exponential closed Single server network: Visiting frequency

•  $v_m$  is the relative arrival rate or visiting frequency to m

$$
v_m = \sum_{n=1}^{M} v_n p_{nm}, \quad m = 1, \dots, M
$$

- Equations determine  $v_m$  up to a multiplicative constant
- Set  $v_1 = 1$ : Then  $v_m$  is the expected number of visits to m in between two successive visits to station 1
- Product form result also valid for fixed routing
- Although  $p(k)$  is again a product, the queues at stations are dependent!

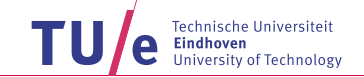

# Exponential closed Single server network: Normalizing constant

• Define

$$
C(m, n) = \sum_{\substack{k_1, \ldots, k_m \ge 0 \\ \sum_{i=1}^m k_i = n}} \left(\frac{v_1}{\mu_1}\right)^{k_1} \left(\frac{v_2}{\mu_2}\right)^{k_2} \cdots \left(\frac{v_m}{\mu_m}\right)^{k_m}
$$

- Interpretation:  $C(m, n)$  is sum of products in network with stations 1, ..., m and population n
- Normalizing constant  $C = \frac{1}{C(M)}$  $C(M,N)$
- Question: How to calculate  $C(M, N)$ ?
- Answer: Buzen's algorithm

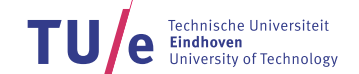

# Exponential closed Single server network: Normalizing constant

• Buzen's algorithm:

$$
C(m, n) = C(m - 1, n) + \frac{v_m}{\mu_m} C(m, n - 1)
$$

with initial conditions

$$
C(0, n) = 0
$$
,  $n = 1, ..., N$ ,  $C(m, 0) = 1$ ,  $m = 1, ..., M$ 

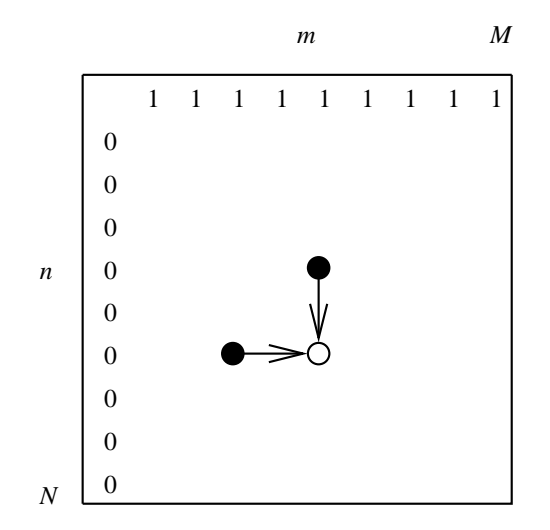

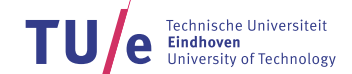

# Exponential closed Single server network: Mean values

- Question: What is the real arrival rate  $\lambda_m$ ?
- Answer:

$$
\lambda_M = v_M \frac{C(M, N-1)}{C(M, N)}
$$

and

$$
\lambda_m = \frac{v_m}{v_M} \lambda_M
$$

- Question: What is mean number  $E(L_M)$  in station M?
- Answer:

$$
E(L_M) = \frac{1}{C(M, N)} \sum_{k_M=0}^{N} k_M \left(\frac{v_M}{\mu_M}\right)^{k_M} C(M - 1, N - k_M)
$$

- Question: What is expected cycle time  $E(C)$  between two visits to station 1?
- Answer: By Little's law

$$
E(C) = \frac{N}{\lambda_1}
$$

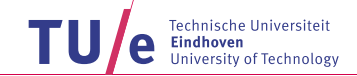

#### Exponential closed Multi server network

• State probabilities  $p(k_1, k_2, ..., k_M)$  have product form

 $p(k) = Cp_1(k_1)p_2(k_2)\cdots p_M(k_M)$ 

where C is normalizing constant and

$$
p_m(k_m) = \prod_{k=1}^{k_m} \frac{v_m}{\mu_m(k)}
$$

where  $\mu_m(k) = \min(k, c_m) \mu_m$  and  $v_m$  visiting frequency to workstation m

- Product of  $M/M/c_m$  solutions with arrival rate  $v_m$  and service rate  $\mu_m!$
- Normalizing constant C can again be calculated via recursion

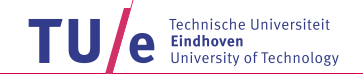

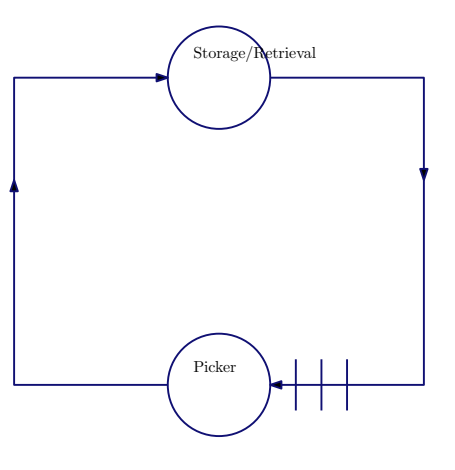

- N circulating robots
- Pick station is Exponential single server with rate  $\mu_P$
- Storage/Retrieval station is Exponential infinite server with rate  $\mu_{SR}$
- Visiting frequency  $v_1 = v_2 = 1$

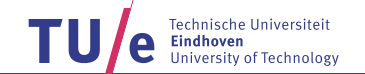

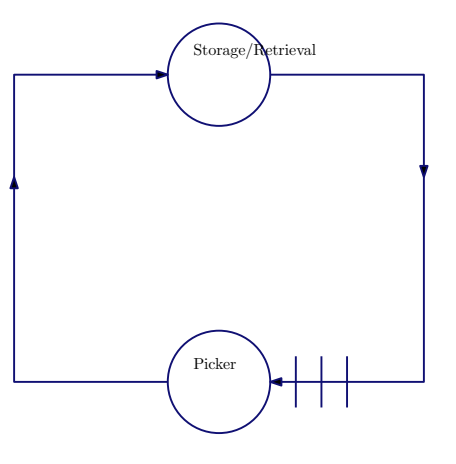

• State probabilities

$$
p(k_P, k_{SR}) = p(N - k_{SR}, k_{SR}) = C \left(\frac{1}{\mu_P}\right)^{N - k_{SR}} \frac{1}{k_{SR}!} \left(\frac{1}{\mu_{SR}}\right)^{k_{SR}} = \frac{C}{\mu_P^N} \frac{1}{k_{SR}!} \left(\frac{\mu_P}{\mu_{SR}}\right)^{k_{SR}}, \quad k_{SR} = 0, 1, ..., N
$$

• Normalizing constant

$$
\frac{\mu_P^N}{C} = \sum_{k_{SR}=0}^N \frac{1}{k_{SR}!} \left(\frac{\mu_P}{\mu_{SR}}\right)^{k_{SR}}
$$

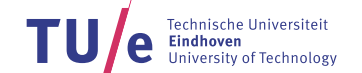

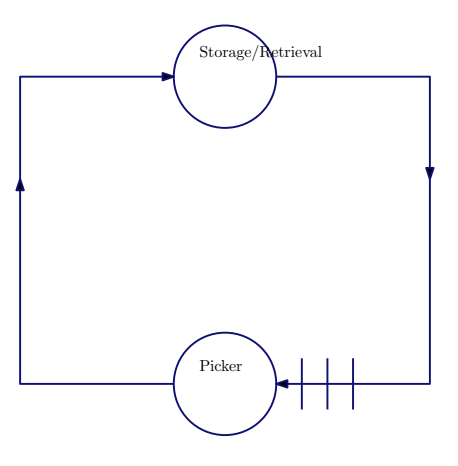

• Throughput

 $\lambda_{SR} = \lambda_P = \mu_P(1 - p(0, N))$ 

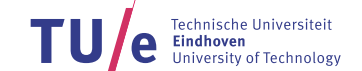

Exponential closed Single server network: Arrival theorem

- Question: What is the state seen by job moving from one station to another?
- Answer: Number of jumps per time unit that see network in state  $\underline{k} \in S(N-1) = \{\underline{k} \ge 0 | \sum_{i=1}^{M} k_i = N-1\}$

$$
\sum_{m=1}^{M} p(\underline{k} + \underline{e}_m) \mu_m = \frac{1}{C(M, N)} p_1(k_1) \cdots p_M(k_M) \sum_{m=1}^{M} v_m
$$

• Number of all jumps per time unit in network

$$
\sum_{\underline{l} \in S(N-1)} \sum_{m=1}^{M} p(\underline{l} + \underline{e}_m) \mu_m = \frac{1}{C(M, N)} \sum_{\underline{l} \in S(N-1)} p_1(l_1) \cdots p_M(l_M) \sum_{m=1}^{M} v_m,
$$

• Fraction of jumps per time unit that see network in state  $k \in S(N-1)$ 

$$
\frac{\frac{1}{C(M,N)}p_1(k_1)\cdots p_M(k_M)\sum_{m=1}^M v_m}{\frac{1}{C(M,N)}\sum_{l\in S(N-1)}p_1(l_1)\cdots p_M(l_M)\sum_{m=1}^M v_m}=\frac{1}{C(M,N-1)}p_1(k_1)\cdots p_M(k_M)
$$

28 Wednesday March 31 which is probability that network with  $N-1$  circulating jobs is in state k

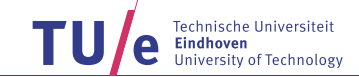

Exponential closed Single server network: Arrival theorem

- Question: What is the state seen by job moving from one station to another?
- Answer: Job moving from one station to another sees network in equilibrium with population  $N-1$
- Remarks:
	- Also valid for Multi server networks
	- Also valid for jobs moving to specific station
- Question: What is the impact of the arrival theorem?
- Answer: Mean Value Analysis

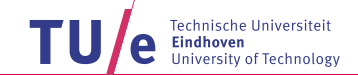

# Exponential closed Single server network: Mean value analysis

• Define for network with population  $k$ 

 $E(S_m(k))$  = Mean sojourn time in station m  $\Lambda_m(k)$  = Throughput of station m  $E(L_m(k))$  = Mean number in station m

• For population  $k = 1, 2, ..., N$ 

$$
E(S_m(k)) = E(L_m(k-1))\frac{1}{\mu_m} + \frac{1}{\mu_m}
$$
 (Arrival theorem)  

$$
\Lambda_m(k) = \frac{k v_m}{\sum_{n=1}^{M} v_n E(S_n(k))}
$$
 (Little)  

$$
E(L_m(k)) = \Lambda_m(k) E(S_m(k))
$$
 (Little)

with initially  $E(L_m(0)) = 0$ 

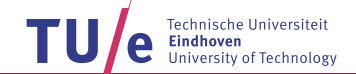

#### Exponential closed Multi server network: Mean value analysis

• For population  $k = 1, 2, ..., N$ 

$$
E(S_m(k)) = \Pi_m(k-1) \frac{1}{c_m \mu_m} + \left( E(L_m(k-1)) - \frac{\Lambda_m(k-1)}{\mu_m} \right) \frac{1}{c_m \mu_m} + \frac{1}{\mu_m}
$$
  

$$
\Lambda_m(k) = \frac{k v_m}{\sum_{n=1}^{M} v_n E(S_n(k))}
$$
  

$$
E(L_m(k)) = \Lambda_m(k) E(S_m(k))
$$

where  $\Pi_m(k-1)$  is probability that all servers are busy

- $\prod_m(k-1)$  can be approximated by probability of waiting  $\prod_W$  in  $M/M/c_m$  with  $\lambda = \Lambda_m(k-1)$  and  $\mu = \mu_m$
- For  $c_m = \infty$  (no waiting)

$$
E(S_m(k)) = \frac{1}{\mu_m}
$$

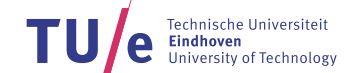

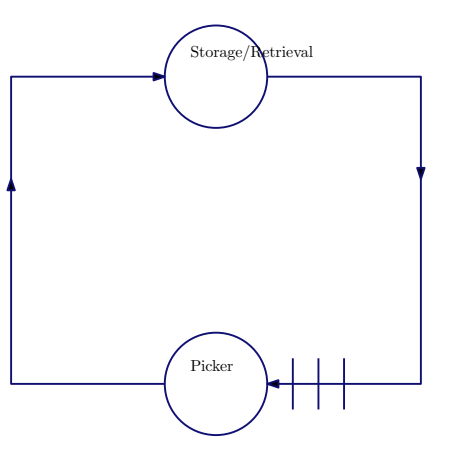

• For population 
$$
k = 1, 2, \ldots, N
$$

$$
E(S_P(k)) = E(L_P(k-1))\frac{1}{\mu_P} + \frac{1}{\mu_P}, \quad E(S_{SR}(k)) = \frac{1}{\mu_{SR}}
$$
  
\n
$$
\Lambda_P(k) = \Lambda_{SR}(k) = \frac{k}{E(S_P(k)) + \frac{1}{\mu_{SR}}}
$$
  
\n
$$
E(L_P(k)) = \Lambda_P(k)E(S_P(k)) = k - E(L_{SR}(k))
$$

with initially  $E(L_P(0)) = E(L_{SR}(0)) = 0$ 

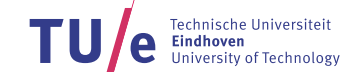

General closed network: Approximate mean value analysis

- Service times is station m are General with mean  $E(B_m)$ , cv  $c_{B_m}$  and mean residual  $E(R_m) = \frac{1}{2}$  $\frac{1}{2}(1+c_B^2)$  $(B_m)$ E $(B_m)$
- For population  $k = 1, 2, ..., N$

$$
E(S_m(k)) = \Pi_m(k-1) \frac{E(R_m)}{c_m} + (E(L_m(k-1)) - \Lambda_m(k-1)E(B_m)) \frac{E(B_m)}{c_m} + E(B_m)
$$
  

$$
\Lambda_m(k) = \frac{k v_m}{\sum_{n=1}^{M} v_n E(S_n(k))}
$$
  

$$
E(L_m(k)) = \Lambda_m(k) E(S_m(k))
$$

where  $\prod_m(k-1)$  can be approximated by probability of waiting in  $M/M/c$ 

• In single server station

 $E(S_m(k)) = \rho_m(k-1)E(R_m) + (E(L_m(k-1)) - \rho_m(k-1))E(B_m) + E(B_m)$ 

where  $\rho_m(k-1) = \Lambda_m(k-1) E(B_m)$ 

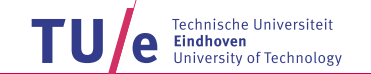

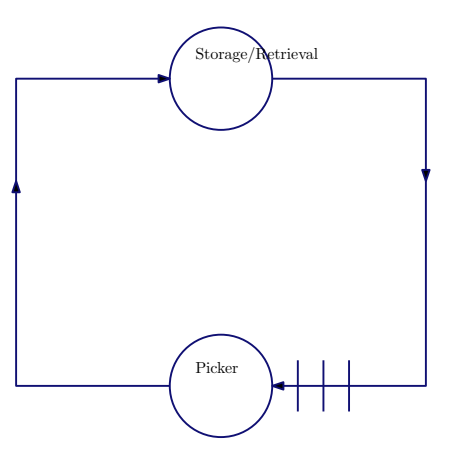

- General pick times and general storage/retrieval times
- For population  $k = 1, 2, ..., N$

$$
E(S_P(k)) = \rho_P(k-1)E(R_P) + (E(L_P(k-1)) - \rho_P(k-1)) E(B_P) + E(B_P), \quad E(S_{SR}(k)) = E(B_{SR})
$$
  
\n
$$
\Lambda_P(k) = \Lambda_{SR}(k) = \frac{k}{E(S_P(k)) + E(B_{SR})}
$$
  
\n
$$
E(L_P(k)) = \Lambda_P(k)E(S_P(k)) = k - E(L_{SR}(k))
$$

with initially  $E(L_P(0)) = E(L_{SR}(0)) = 0$  and  $\rho_P(k) = \Lambda_P(k)E(B_P)$ 

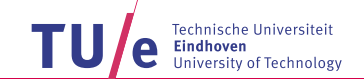

## General closed network: Example

• Closed system with 4 single server stations and 10 circulating pallets

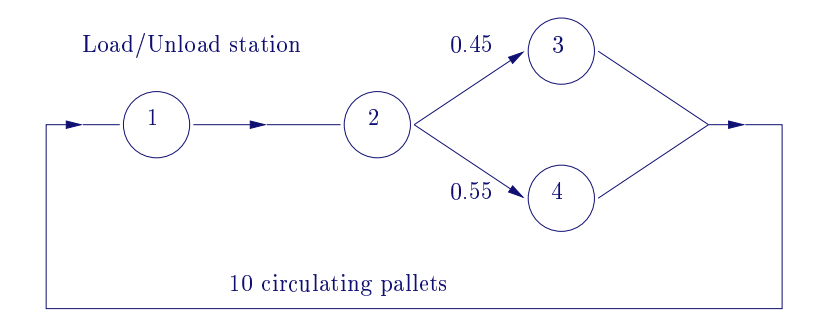

#### • Processing characteristics

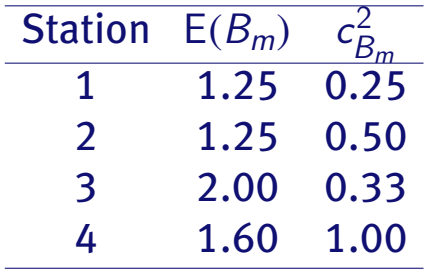

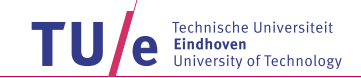

General closed network: Example

- Mean value analysis:  $\Lambda_1(10) = 0.736$  parts per time unit
- Simulation:  $\Lambda_1(10) = 0.743 \pm 0.003$  parts per time unit
- Mean sojourn times

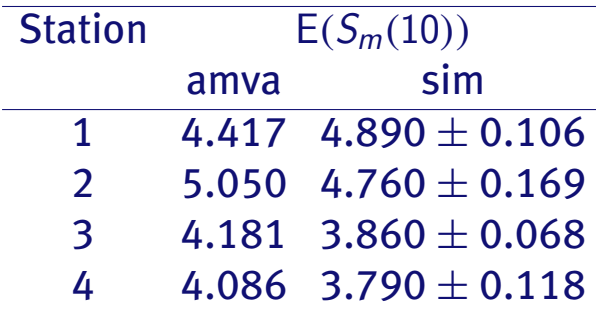

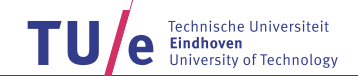

## Exponential closed Multi-class network

- Workstations 1, ..., M
- Workstation  $m$  has  $c_m$  parallel identical machines
- $R$  job types
- Population vector  $\underline{N} = (N_1, N_2, ..., N_R)$  where  $N_r$  is number of circulating jobs of type r
- Service times in workstation m are Exponential with rate  $\mu_m$  (same for each job type)
- Service is in order of arrival
- Routing of type r jobs: type r job moves from workstation m to n with probability  $p'_h$ mn
- $v_{mr}$  is relative visiting frequency to station m of type r jobs

$$
v_{mr} = \sum_{n=1}^{M} v_{nr} p_{nm}^r, \qquad m = 1, 2, ..., M
$$

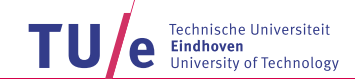

Exponential closed Multi-class network: Arrival theorem

• Type r job moving from one station to another sees network in equilibrium with population  $\underline{N} - \underline{e}_r$ 

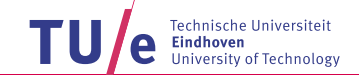

# Exponential closed Multi-class network: Mean value analysis

• Define for network with population  $k$ 

 $E(S_{mr}(k))$  = Mean sojourn time in work station *m* for type *r* job  $\Lambda_{mr}(k)$  = Throughput of type r jobs of station m  $E(L_{mr}(\underline{k}))$  = Mean number of type *r* jobs in station *m* 

• For population vectors  $k = 0$  to  $k = N$ 

$$
E(S_{mr}(\underline{k})) = \sum_{s=1}^{r} E(L_{ms}(\underline{k} - \underline{e}_r)) \frac{1}{\mu_m} + \frac{1}{\mu_m}
$$

$$
\Lambda_{mr}(\underline{k}) = \frac{N_r v_{mr}}{\sum_{n=1}^{M} v_{nr} E(S_{nr}(\underline{k}))}
$$

$$
E(L_{mr}(\underline{k})) = \Lambda_{mr}(\underline{k}) E(S_{mr}(\underline{k}))
$$

with initially  $E(L_{ms}(0)) = 0$ 

• Number of recursion steps is  $\prod_{r=1}^R N_r!$ 

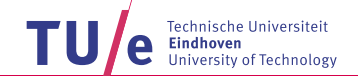

Exponential closed Multi-class network: Breaking the recursion

- Assume Type  $r$  job moving from one station to another sees network in equilibrium with population  $\underline{N}$
- For population vector  $M$

$$
E(S_{mr}(\underline{N})) = \sum_{s=1}^{r} E(L_{ms}(\underline{N})) \frac{1}{\mu_m} + \frac{1}{\mu_m}
$$

$$
\Lambda_{mr}(\underline{N}) = \frac{N_r v_{mr}}{\sum_{n=1}^{M} v_{nr} E(S_{nr}(\underline{N}))}
$$

$$
E(L_{mr}(\underline{N})) = \Lambda_{mr}(\underline{N}) E(S_{mr}(\underline{N}))
$$

• Avoid self queueing

$$
E(S_{mr}(\underline{N})) = \sum_{s \neq r} E(L_{ms}(\underline{N})) \frac{1}{\mu_m} + \frac{N_r - 1}{N_r} E(L_{mr}(\underline{N})) \frac{1}{\mu_m} + \frac{1}{\mu_m}
$$

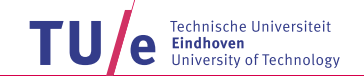

Exponential closed Multi-class network: Fixed point equations

• 3MR equations for 3MR unknowns  $E(S_{mr}(\underline{N}))$ ,  $\Lambda_{mr}(\underline{N})$  and  $E(L_{mr}(\underline{N}))$ 

$$
E(S_{mr}(\underline{N})) = \sum_{s \neq r} E(L_{ms}(\underline{N})) \frac{1}{\mu_m} + \frac{N_r - 1}{N_r} E(L_{mr}(\underline{N})) \frac{1}{\mu_m} + \frac{1}{\mu_m}
$$
  

$$
\Lambda_{mr}(\underline{N}) = \frac{N_r v_{mr}}{\sum_{n=1}^{M} v_{nr} E(S_{nr}(\underline{N}))}
$$
  

$$
E(L_{mr}(\underline{N})) = \Lambda_{mr}(\underline{N}) E(S_{mr}(\underline{N}))
$$

• Solution by successive substitutions